The copy filmad hera has baen reproducad thanks to the ganarosity of:

National Library of Canada

The images appearing hare are the best quality possible considering the condition and legibility of the original copy and in keeping with the filming contract specificationa.

Original copies in printed peper covera are filmed beginning with the front cover and ending on the lest page with a printed or illuatrated impression, or tha back covar whan appropriata. All other original copias ara filmed beginning on the first pege with a printed or illustrated impression, and ending on the lest page with e printed or illustrated impression.

The last racordad frame on each microfiche shall contain the symbol  $\rightarrow$  Imeaning "CON-TINUED"), or the symbol  $\nabla$  (maening "END"), whichavar applies.

Maps, plates, charts. etc., may be filmed et different reduction retios. Those too large to be entirely included in one exposure are filmed beginning in the upper left hand corner, left to right and top to bottom, as many framas as required. The following diagrams illustrate the method:

¥

L'exemplaire filmé fut reproduit grâce à la générosité de:

Bibliothèque nationale du Canada

Les images suivantes ont été reproduites avec le<br>plus grand soin, compte tenu de le condition et de la nattaté da l'examplaira filmé, at en conformité avec les conditions du contrat de filmaga.

Les exemplaires oriyineux dont la couverture an pépier est imprimée sont filmés en commençant par le premier plat et en terminant soit par la dernière page qui comporte une empreinte d'impression ou d'illustration, soit par le second plat, selon le cas. Tous les autres exemplaires originaux sont filmés an commençant par la première pege qui comporte une empreinte d'impression ou d'illustration et en terminant par la dernière page qui comporte une telle empreinte.

Un des symboles suivants apparaîtra sur la dernière image de chaque microfiche, selon le ces: le symbole —^ signifie "A SUIVRE", le symbole V signifie "FIN".

Las cartas, planchas, tablaaux, etc., peuvent être filmés à das taux de réduction différents. Lorsque le document est trop grand pour être reproduit en un seul cliché, il est filmé é partir de l'angle supérieur gauche, de gauche à droite. et de haut en bas, en prenant le nombre d'imagea nécessaire. Les diagrammes suivants iiluatrent la méthode.

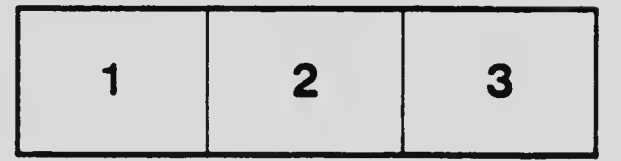

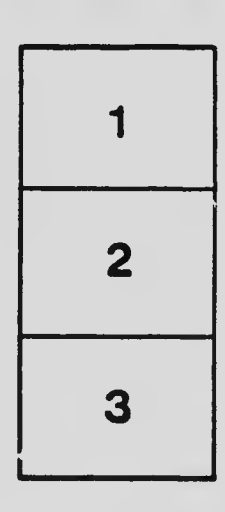

''mm's 'n man die stad in die stad in die stad in die stad in die stad in die stad in die stad in die stad in

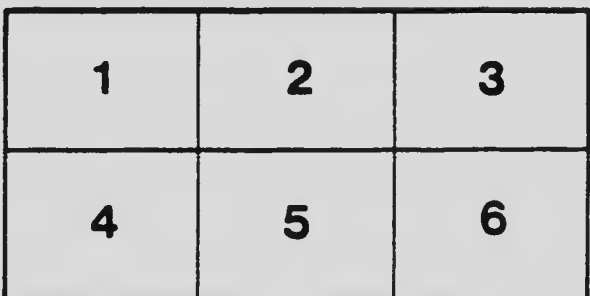